# The **betfair** package: An R implementation of the Betfair API

Bryan Lewis and Colin Magee

http://betwise.co.uk

R/Finance 2011

K ロ ▶ K @ ▶ K ミ X X 3 X 3 → D 3 → D 4 O 4 O

### **Betfair**

- Founded in 1999 by Andrew Black and Ed Wray.
- Sports betting, casino games, poker, and more recently, FX and CFD exchanges.

K ロ ▶ K 個 ▶ K 할 ▶ K 할 ▶ - 할 → 9 Q @

- Processes more than five million transactions every day.
- Three million betting exchange customers.

## Betting APIs

#### Global sports exchange

• Real time market data feed and clearing house for: Horse racing, tennis, football (including American), basketball, and almost anything else you can bet on...

Games exchange

• Poker, casino games

Exchanges operate across globally distributed data centers.

The APIs are **free** to use! (higher-speed commercial versions are also available).

K ロ X x @ X x 할 X x 할 X → 할 X → 9 Q Q →

## The betfair Package

Implements the sports exchange API in R (depends on Rcurl<sup>\*</sup>). The API defines R functions in two broad categories:

- Market data.
- User account (place/update/cancel/monitor bets).

All functions use the https protocol and closely follow the syntax of the Betfair API documentation.

K ロ ▶ K @ ▶ K ミ X X 3 X 3 → D 3 → D 4 O 4 O

<sup>∗</sup>Rcurl is available for Windows from http://www.stats.ox.ac.uk/pub/RWin/bin/windows/contrib/2.13/.

## Package Functions

#### Account-related

login logout keepAlive placeBets cancelBets cancelBetsByMarket updateBets getBet getCurrentBets getBetHistory getMatchedandUnmatchedBets getMarketProfitAndLoss getAccountFunds getAccountStatement viewProfile

#### Data-related

convertCurrency getActiveEventTypes getAllCurrencies getAllEventTypes getAllMarkets getCompleteMarketPricesCompressed getDetailAvailableMarketDepth getEvents getInPlayMarkets getMarket getMarketInfo getMarketPrices getMarketTradedVolume getPrivateMarkets getSilks

K ロ ▶ K @ ▶ K ミ X X 3 X 3 → D 3 → D 4 O 4 O

## Example Session

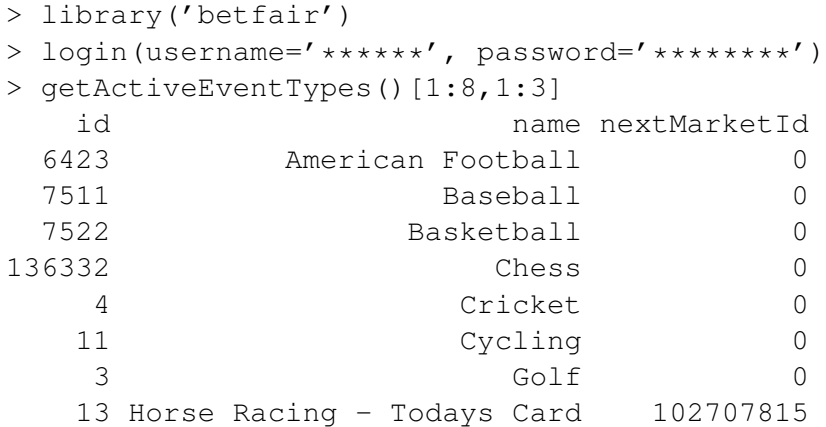

K ロ X x 何 X x モ X x モ X 2 モ X 2 9 9 0 0

# Market Info

```
> getMarketInfo(102707815)
$marketStatus
[1] "ACTIVE"
$marketSuspendTime
[1] "2011-04-27 18:43:00 GMT"
$numberOfRunners
[1] 9
$delay
[1] 0<u>Sreconciled</u>
[1] FALSE
$openForBspBetting
[1] "true"
```
K ロ > K 個 > K 로 > K 로 > → 로 → K Q Q Q

### Market Info

> getMarket(102707815)\$runners name selectionId Monslewn 5503082 Destiny Joy 5503083 Sweet Argument 5343101 Dower 5503084 Napa Love 5503085 Eager Leader 4914430 Vivs Tiara 5503086 Daiseysgoneagain 4656431 Rebas Affair 5503087 Mi Dulce Koko 5503088

 $\mathbf{A} \cap \mathbf{B} \rightarrow \mathbf{A} \oplus \mathbf{B} \rightarrow \mathbf{A} \oplus \mathbf{B} \rightarrow \mathbf{A} \oplus \mathbf{B} \rightarrow \mathbf{B} \oplus \mathbf{B} \oplus \mathbf{A} \oplus \mathbf{B} \oplus \mathbf{B} \oplus \mathbf{B} \oplus \mathbf{B} \oplus \mathbf{B} \oplus \mathbf{B} \oplus \mathbf{B} \oplus \mathbf{B} \oplus \mathbf{B} \oplus \mathbf{B} \oplus \mathbf{B} \oplus \mathbf{B} \oplus \mathbf{B} \oplus \mathbf{B} \oplus$ 

 $QQ$ 

### Order Book

x = getCompleteMarketPricesCompressed(102707815) plotPrice(x['5503084']); plotPrice(x['4914430'])

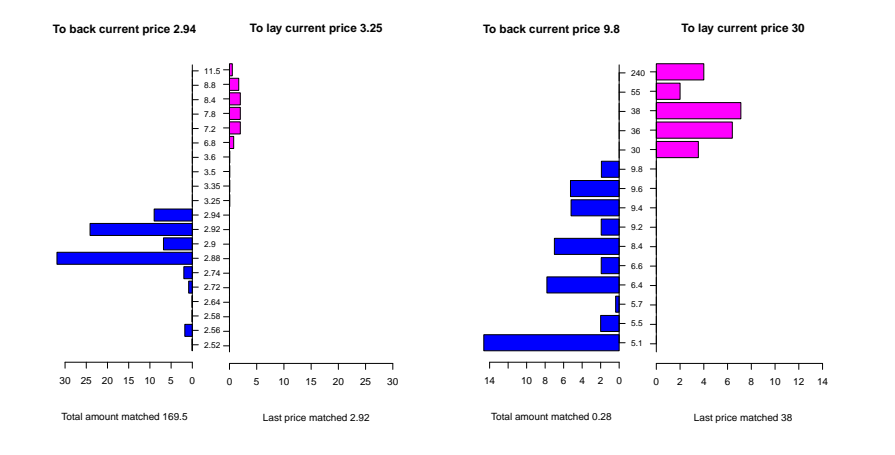

K ロ ▶ K 個 ▶ K ヨ ▶ K ヨ ▶ │ ヨ │ め 9,0

## Placing a Bet

```
bet = newBet(betType='B', marketId=102707815,
        price=2.9, selectionId=5503084, size=100)
b = placeBets(bet)
```
Note that bets may be partially matched. Interrogate bet status with:

K ロ > K 個 > K 로 > K 로 > → 로 → K Q Q Q

```
gb = getBet(b$betId)
gb$betStatus
[1] "M"
gb$avgPrice
[1] 2.90
```
# Simple Time Series Example

Many R packages for quantitative finance apply to saved exchange data.

Betfair does not (yet) provide a historic data API. We saved the matched back prices every second for a race at Cheltenham in this example:

```
library(quantmod)
load('chelt.rdata')
LocalHero = bp1[,"Local Hero"]
chartSeries(LocalHero, theme=chartTheme('white'))
overround = as.xts (rowSums (1/bp1) - 1,
              order.by=index(bp1))
addTA(overround, col=2)
addBBands()
```
K ロ ▶ K @ ▶ K ミ X X 3 X 3 → D 3 → D 4 O 4 O

## Back Price for a Runner and Market Overround

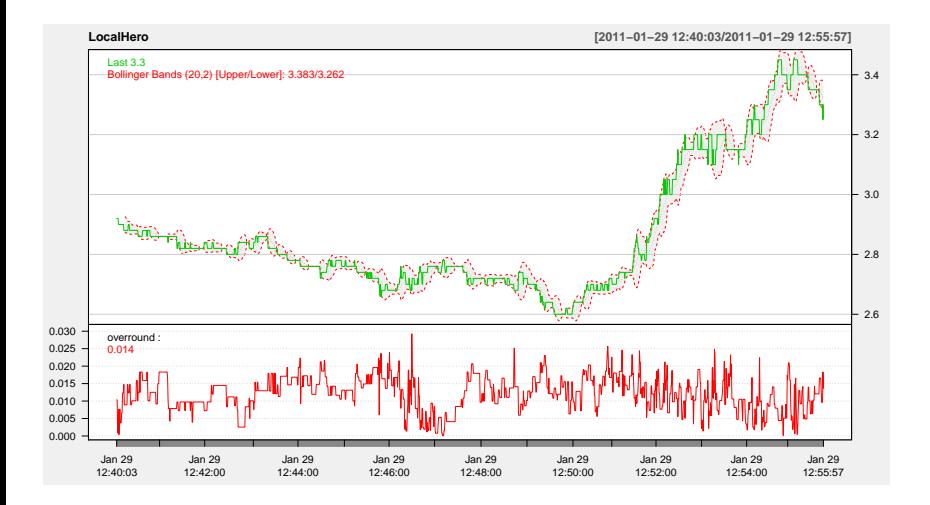

イロト イ部 トイヨ トイヨト

Þ

 $QQ$ 

## Market Probabilities to Win Prior to Race

plotProbs(bp1)

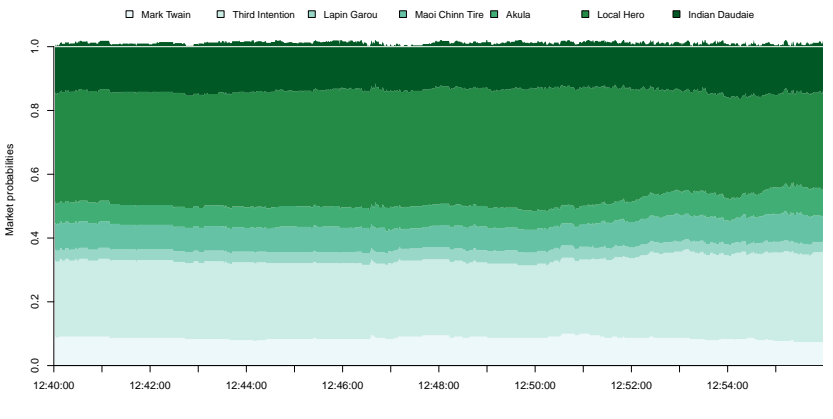

Time

イロト イ部 トイ磨 トイ磨 ト

 $QQQ$ 

B

## Market Fundamentals Data

The Betfair API getSilks function provides basic ancillary data for horse racing including age, breed, weight, days since last run, trainer, and jockey.

Colin and I also provide cheap subscription access to years of detailed historic market and fundamentals horse racing data, updated daily at:

K ロ ▶ K @ ▶ K ミ X X 3 X 3 → D 3 → D 4 O 4 O

## An Example R-based Automated Trading Platform

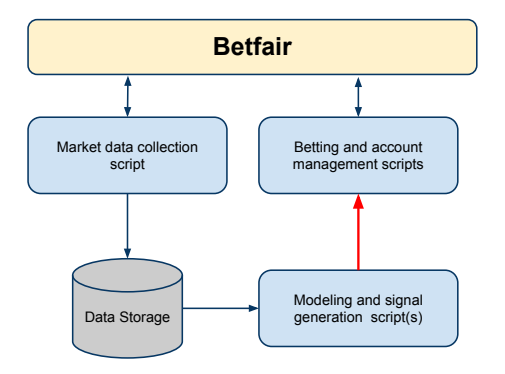

- Three sets of independent R scripts.
- Signals published via new Redis Publish/Subscribe or Websockets.

 $($   $\Box$   $\rightarrow$   $($  $\Box$   $\rightarrow$   $($   $\Box$   $\rightarrow$   $\Box$   $\rightarrow$   $\Box$   $\rightarrow$ 

 $QQ$ 

• Betting scripts run locally by users.

# Lots of Opportunity for Quantitative Methods

Gambling and mathematics have a long mutual history. The ability to analyze and act on high-frequency real time betting markets is relatively new and pretty interesting.

• Bias detection and classification (favorite/longshot bias).

K ロ ▶ K @ ▶ K ミ X X 3 X 3 → D 3 → D 4 O 4 O

- Arbitrage detection.
- Handicapping models.
- Estimating optimal bet allocation.
- Backtesting and simulation.
- Time series analysis.

## On Deck

- This will be on CRAN and http://www.betwise.co.uk soon.
- Games exchange REST API (a poke**R** bot perhaps?).

*USA residents: Please, write your Congressman and demand legalization of Internet gambling in the United States.*